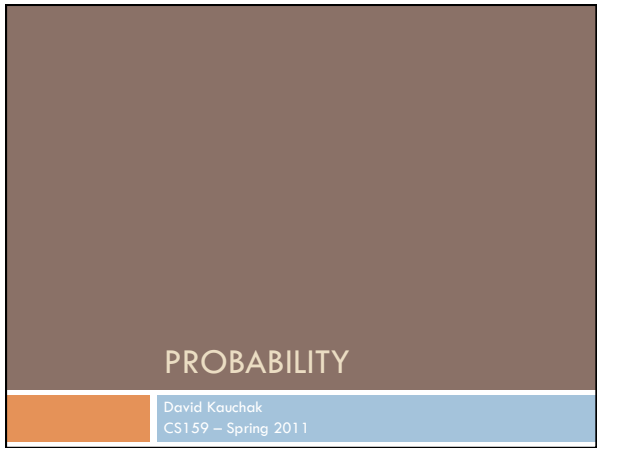

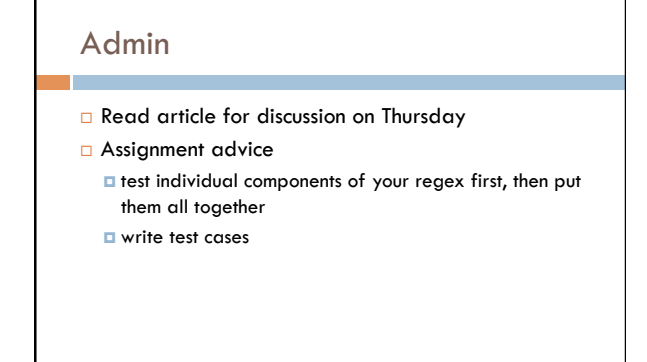

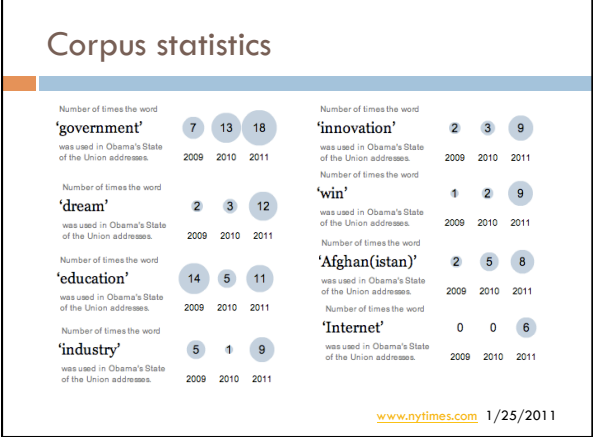

### Basic Probability Theory: terminology

- ! An **experiment** has a set of potential outcomes, e.g., throw a dice, "look at" another sentence
- ! The **sample space** of an experiment is the set of all possible outcomes, e.g., {1, 2, 3, 4, 5, 6}
- ! In NLP our sample spaces tend to be *very* large
	- All words, bigrams, 5-grams
	- $\Box$  All sentences of length 20 (given a finite vocabulary) **<u>D</u>** All sentences
	-
	- All parse trees over a given sentence

## Basic Probability Theory: terminology

! An **event** is a subset of the sample space

- □ Dice rolls
	- $\Box$  {2}
	- $\Box$  {3, 6}
	- $\Box$  even = {2, 4, 6}  $\blacksquare$  odd = {1, 3, 5}
	-
- $\Box$  NLP
	- $\Box$  a particular word/part of speech occurring in a sentence
	- ! a particular topic discussed (politics, sports)
	- $\Box$  sentence with a parasitic gap
	- ! pick your favorite phenomena…

#### Events

- $\Box$  We're interested in probabilities of events
	- $p({2})$
	- $p(even)$
	- $\n **p**(odd)\n$
	- $\n **p**(parasitic gap)$  $p(word)$

# Random variables  $\Box$  A random variable is a mapping from the sample space to a number (think events)  $\Box$  It represents all the possible values of something we want to measure in an experiment ! For example, random variable, *X*, could be the number of heads for a coin **space HHH HHT HTH HTT THH THT TTH TTT**  *X* 3 2 2 1 2 1 1 0

 $\Box$  Really for notational convenience, since the event space can sometimes be irregular

#### Random variables

- $\Box$  We can then talk about the probability of the different values of a random variable
- ! The definition of probabilities over *all* of the possible values of a random variable defines a **probability distribution**

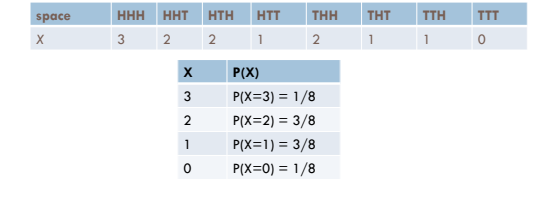

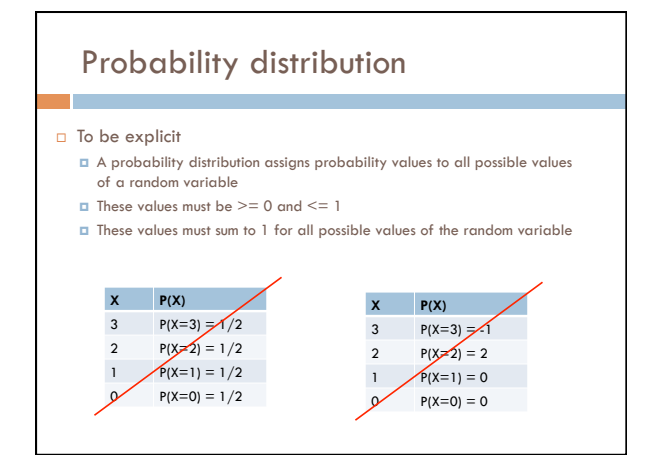

# Unconditional/prior probability  $\Box$  Simplest form of probability is  $\Box$  P(X) ! Prior probability: without any additional information,

- what is the probability ! What is the probability of a heads?
- ! What is the probability of a sentence containing a pronoun?
- ! What is the probability of a sentence containing the word "banana"?
- ! What is the probability of a document discussing politics?  $\blacksquare$  …

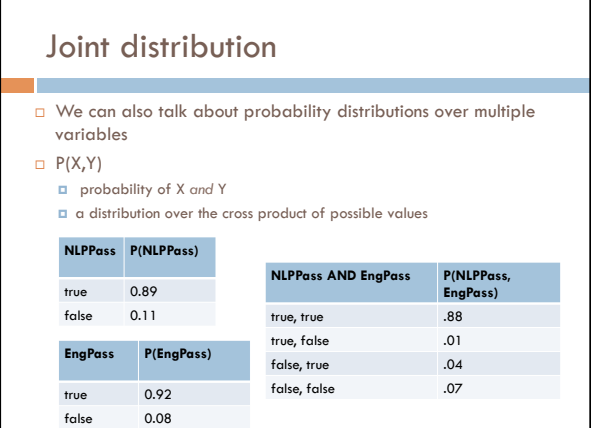

### Joint distribution

- □ Still a probability distribution all values between 0 and 1, inclusive
- all values sum to 1
- ! *All* questions/probabilities of the two variables can be calculated from the joint distribution

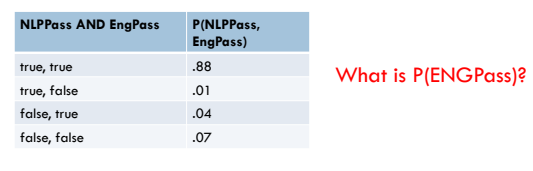

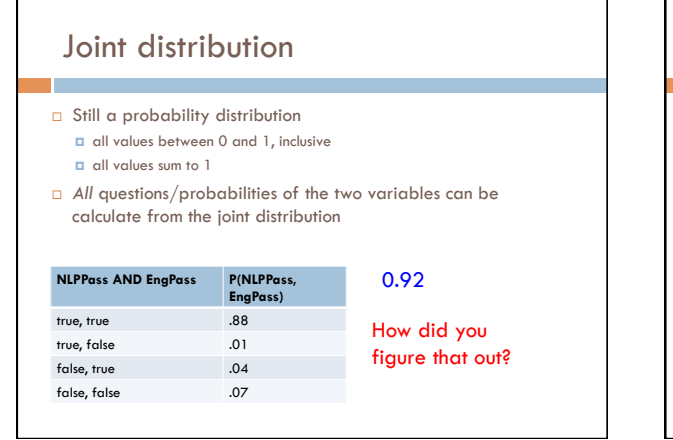

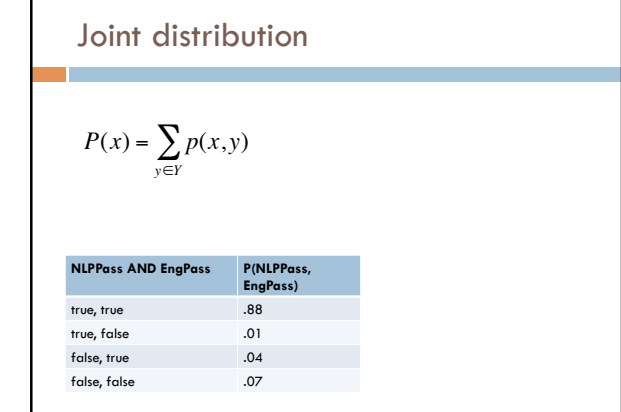

# Conditional probability

- **a** As we learn more information, we can update our probability distribution
- ! P(X|Y) models this (read "probability of X *given* Y")
	- ! What is the probability of a heads *given* that both sides of the coin are heads? ! What is the probability the document is about politics, given that it

!

- contains the word "Clinton"?
- ! What is the probability of the word "banana" given that the sentence also contains the word "split"?
- $\Box$  Notice that it is still a distribution over the values of X

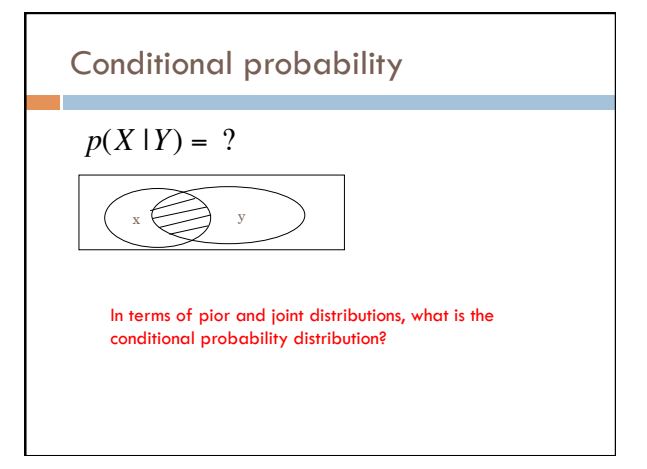

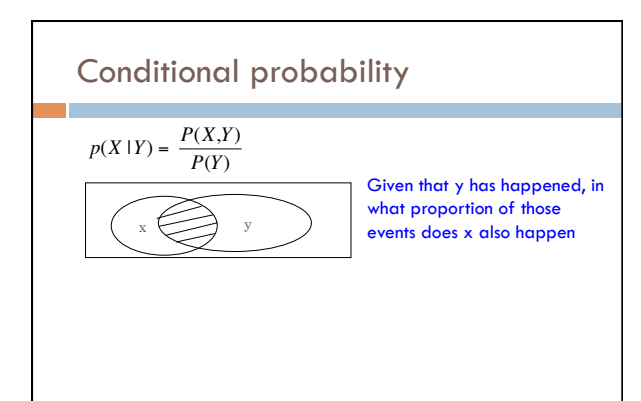

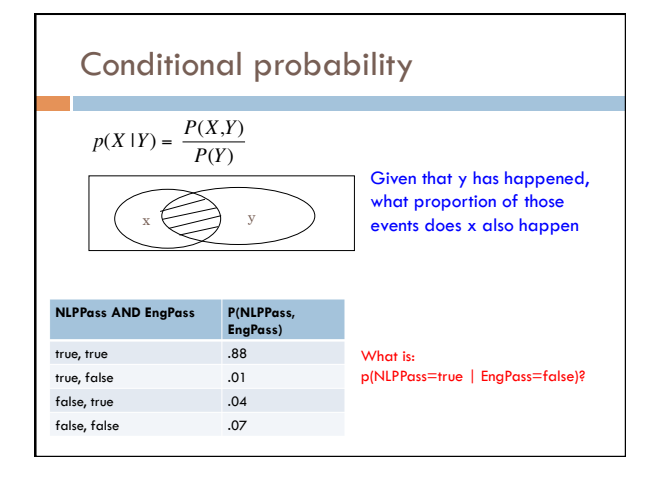

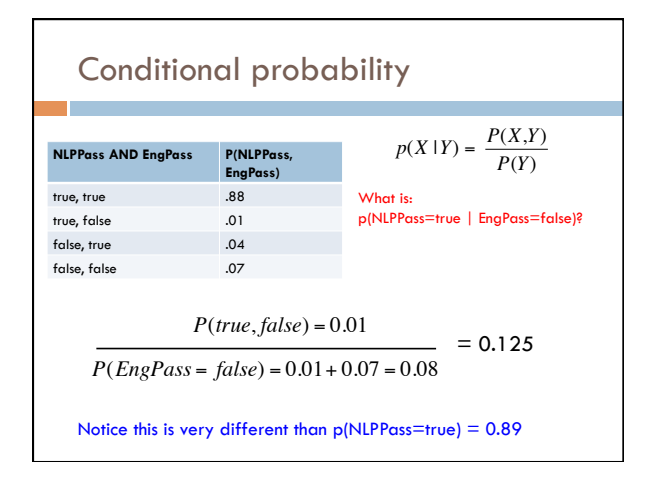

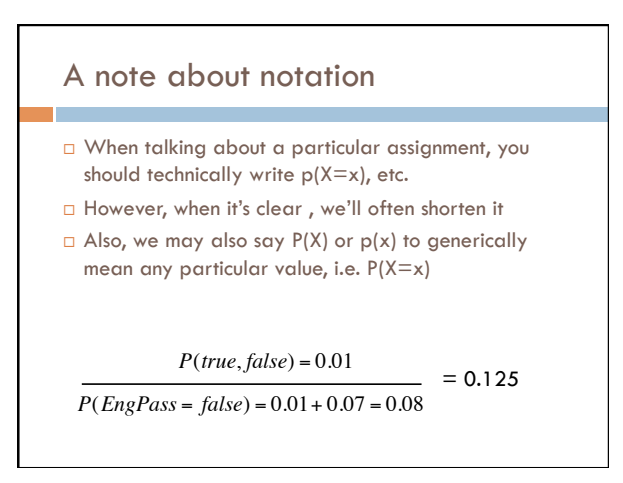

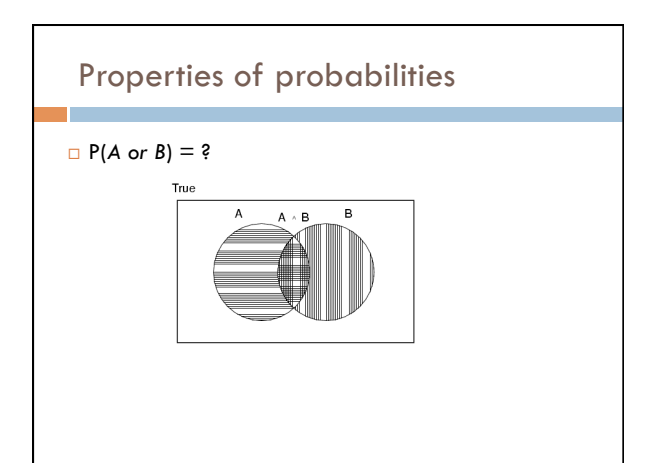

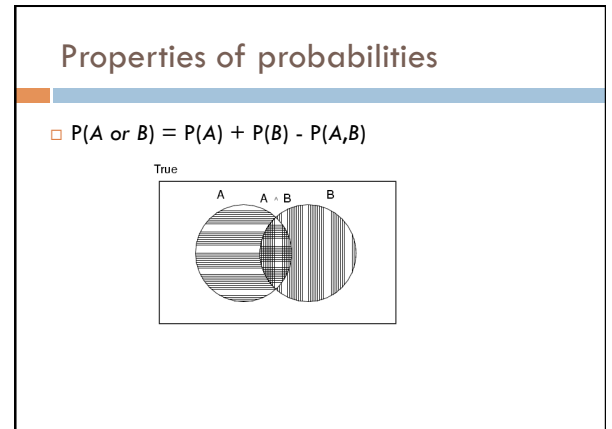

# Properties of probabilities

 $P(\neg E) = 1 - P(E)$ 

□ More generally:

 $\Box$  Given events  $E = e_1, e_2, ..., e_n$ 

$$
p(e_i) = 1 - \sum_{j=1:n, j \neq i} p(e_j)
$$

 $P(E1, E2) \leq P(E1)$ 

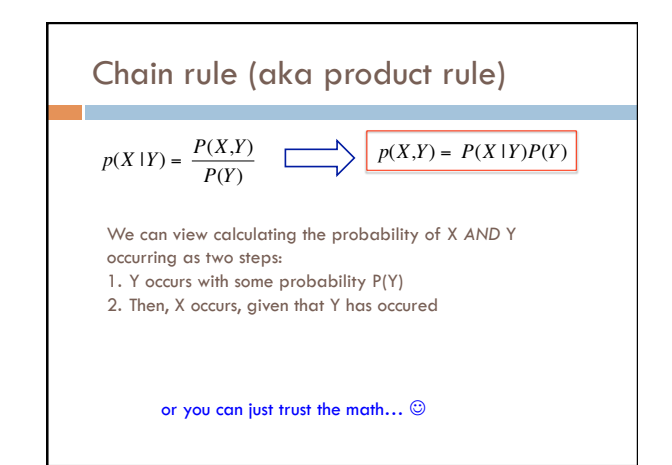

### Chain rule

*p*(*X*,*Y*,*Z*) = *P*(*X* |*Y*,*Z*)*P*(*Y*,*Z*)  $p(X,Y,Z) = P(X,Y|Z)P(Z)$  $p(X, Y, Z) = P(X | Y, Z)P(Y | Z)P(Z)$  $p(X, Y, Z) = P(Y, Z | X)P(X)$ 

$$
p(X_1, X_2, ..., X_n) = ?
$$

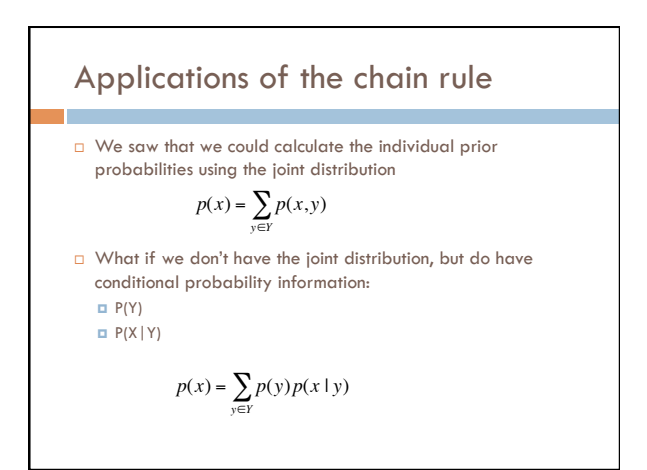

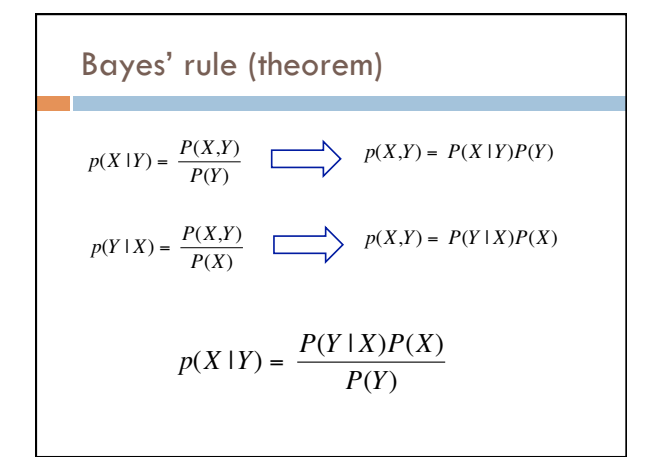

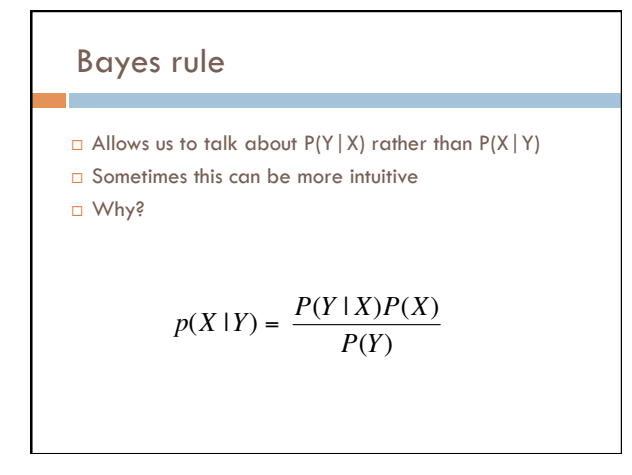

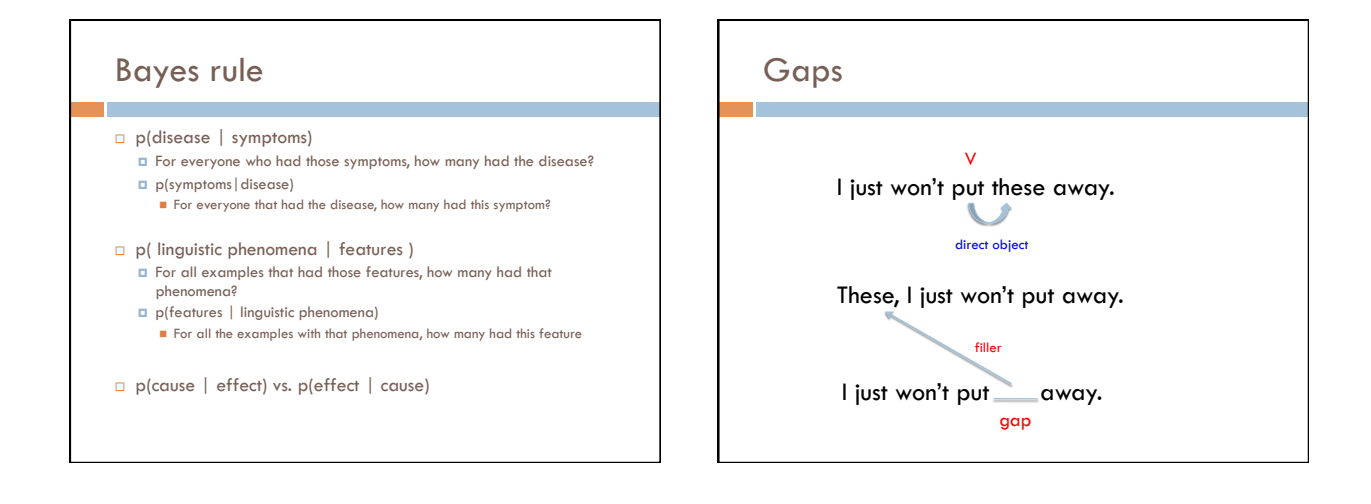

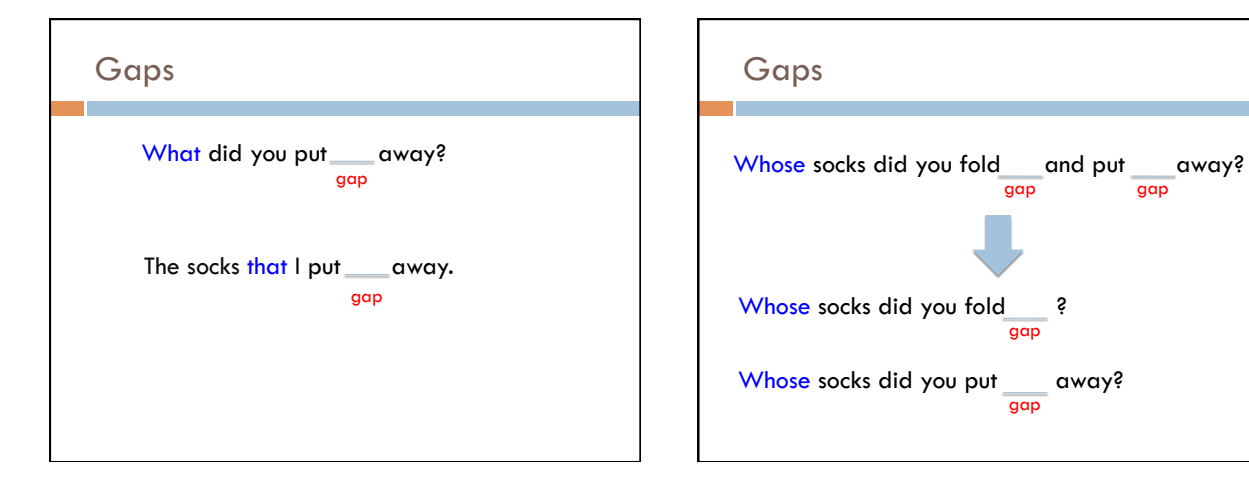

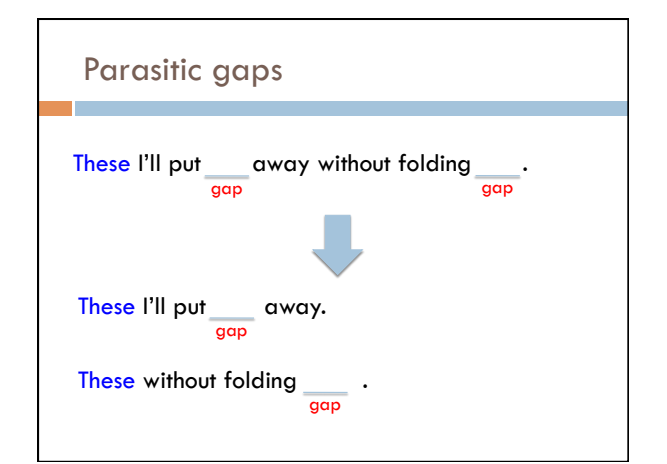

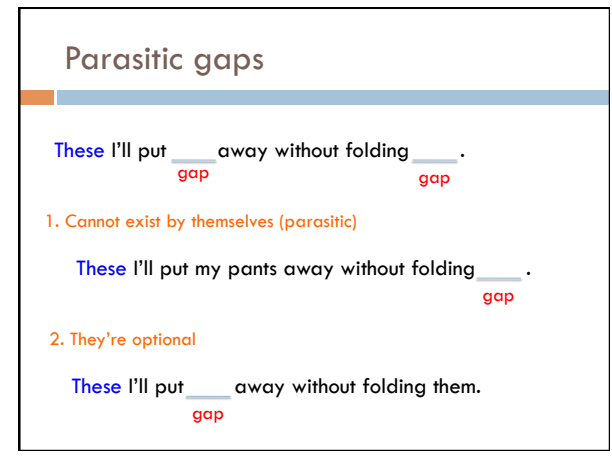

### Parasitic gaps

 $\Box$  http://literalminded.wordpress.com/2009/02/10/ dougs-parasitic-gap/

### Frequency of parasitic gaps

- $\Box$  Parasitic gaps occur on average in  $1/100,000$ sentences
- ! Problem:
	- ! Joe Linguist has developed a complicated set of regular expressions to try and identify parasitic gaps. If a sentence has a parasitic gap, it correctly identifies it 95% of the time. If it doesn't, it will incorrectly say it does with probability 0.005. Suppose we run it on a sentence and the algorithm says it is a parasitic gap, what is the probability it actually is?

### Prob of parasitic gaps

Joe Linguist has developed a complicated set of regular expressions to try and identify parasitic gaps. If a sentence has a parasitic gap, it correctly identifies it<br>95% of the time. If it doesn't, it will incorrectly say it does with probability 0.005.<br>Suppose we run it on a sentence and the algorit the probability it actually is?

> $G = gap$  $T = test positive$

What question do we want to ask?

## Prob of parasitic gaps

Joe Linguist has developed a complicated set of regular expressions to try and identify parasitic gaps. If a sentence has a parasitic gap, it correctly identifies it<br>95% of the time. If it doesn't, it will incorrectly say it does with probability 0.005.<br>Suppose we run it on a sentence and the algorit the probability it actually is?

> $G = gap$  $T = test positive$

 $p(g | t) = ?$ 

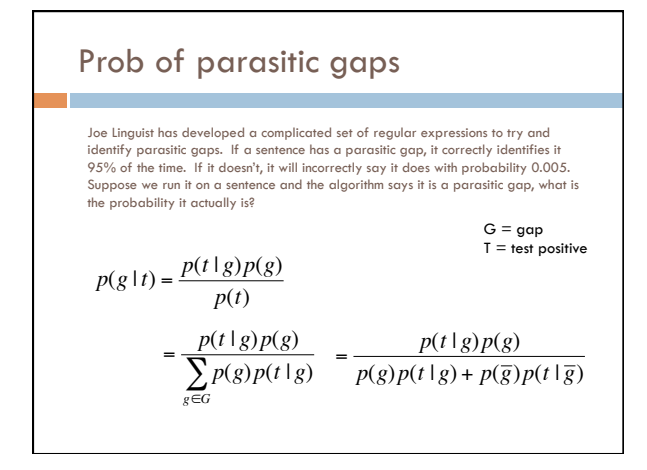

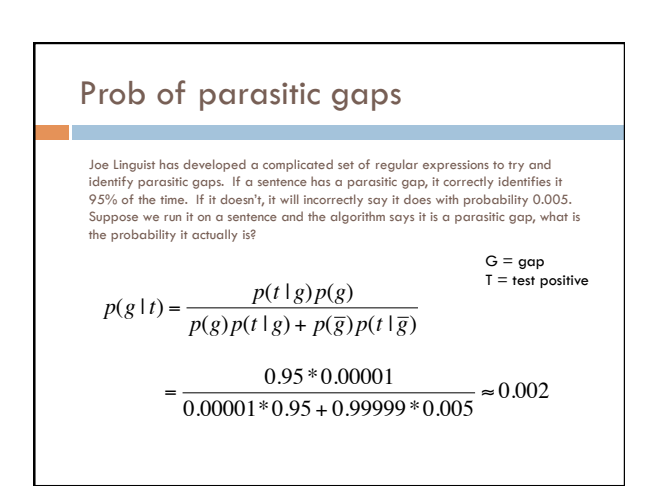

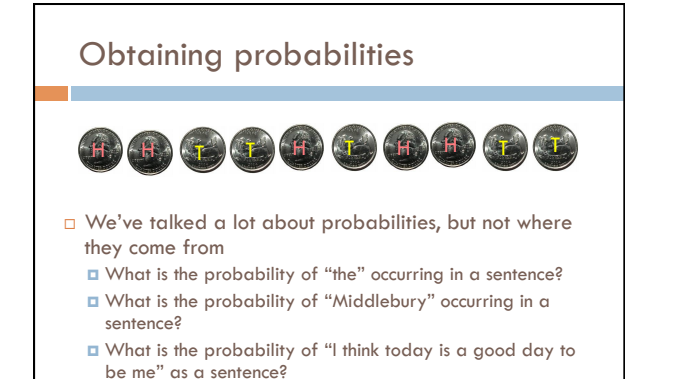

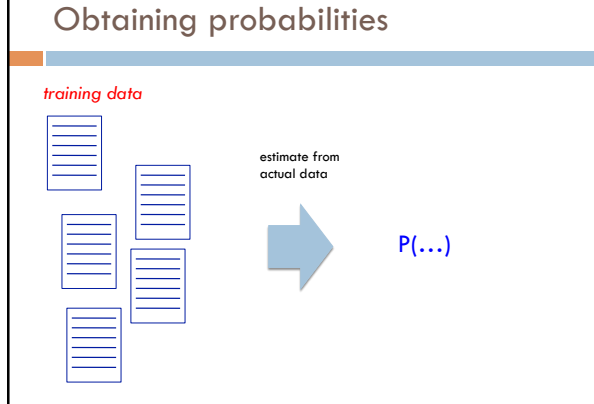

### Estimating probabilities

 $\Box$  What is the probability of "the" occurring in a sentence?

#### We don't know!

We can *estimate* that based on data, though:

number of sentences with "the"

total number of sentences

### Maximum likelihood estimation

- $\Box$  Intuitive
- $\Box$  Sets the probabilities so as to maximize the probability of the training data

#### □ Problems?

- **D** Amount of data
- particularly problematic for rare events
- $\Box$  Is our training data representative

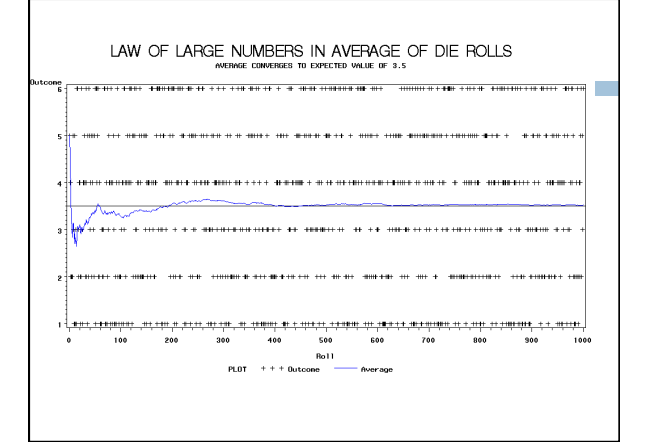

## Back to parasitic gaps

- $\Box$  Say the actual probability is  $1/100,000$
- ! We don't know this, though, so we're estimating it from a small data set of 10K sentences
- $\Box$  What is the probability that, by chance, we have a parasitic gap sentence in our sample?

#### Back to parasitic gaps

- $p(not\_parasitic) = 0.999999$
- $p($ not\_parasitic)<sup>10000</sup>  $\approx 0.905$  is the probability of us NOT finding one
- $\Box$  So, probability of us finding one is ~10%, in which case we would incorrectly assume that the probability is 1/10,000 (10 times too large)
- □ Remember Zipf's law from last time... NLP is all about rare events!